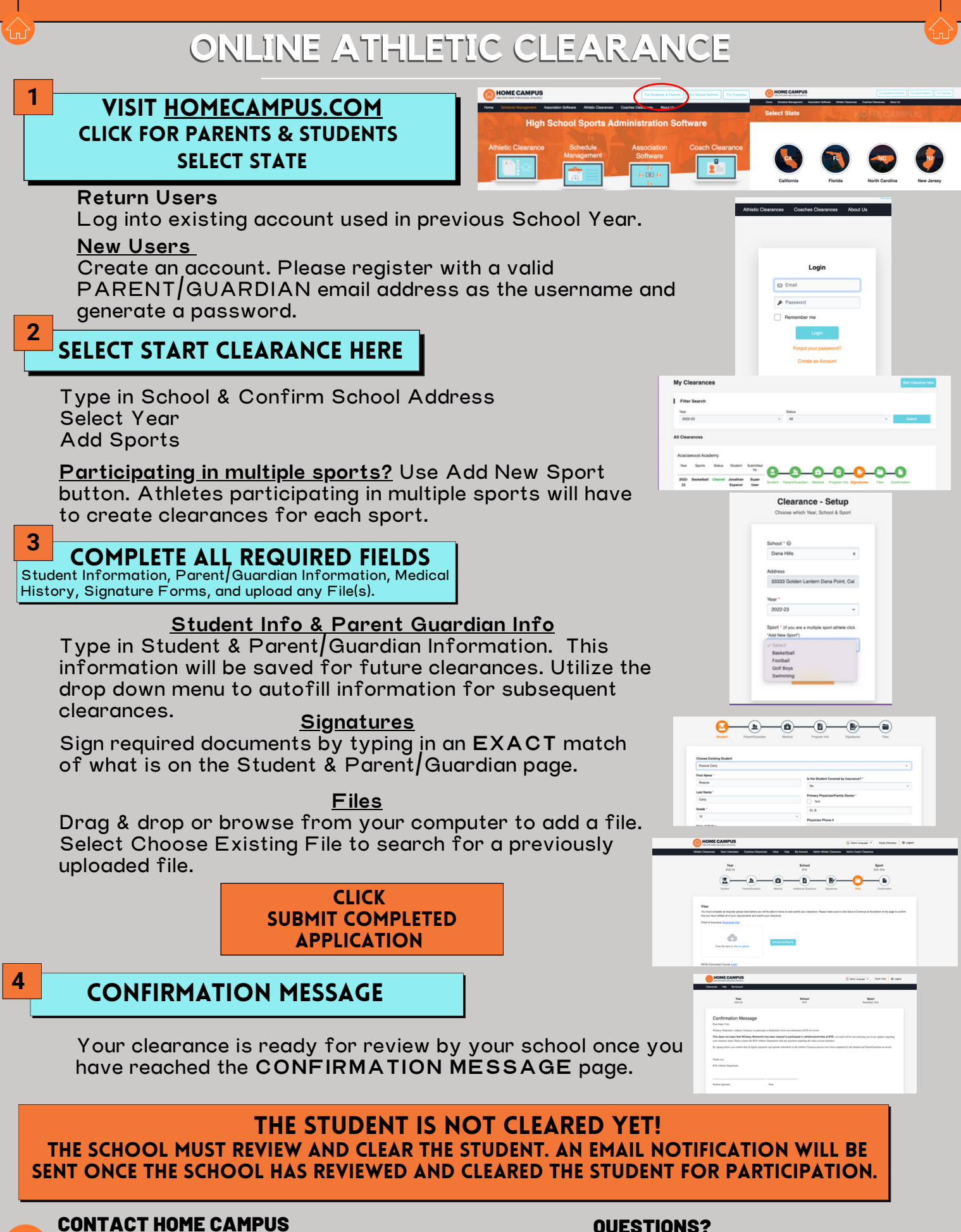

[SUPPORT@HOMECAMPUS.COM](mailto:support@homecampus.com) ATHLETIC [CLEARANCE](https://homecampus.zendesk.com/hc/en-us/categories/360005791313-Athletic-Clearance-for-Parents-Students) HELP ARTICLES

## QUESTIONS?

USE THE HELP ICON AT THE BOTTOM RIGHT SCREEN FOR ASSISTANCE!

**1** Help

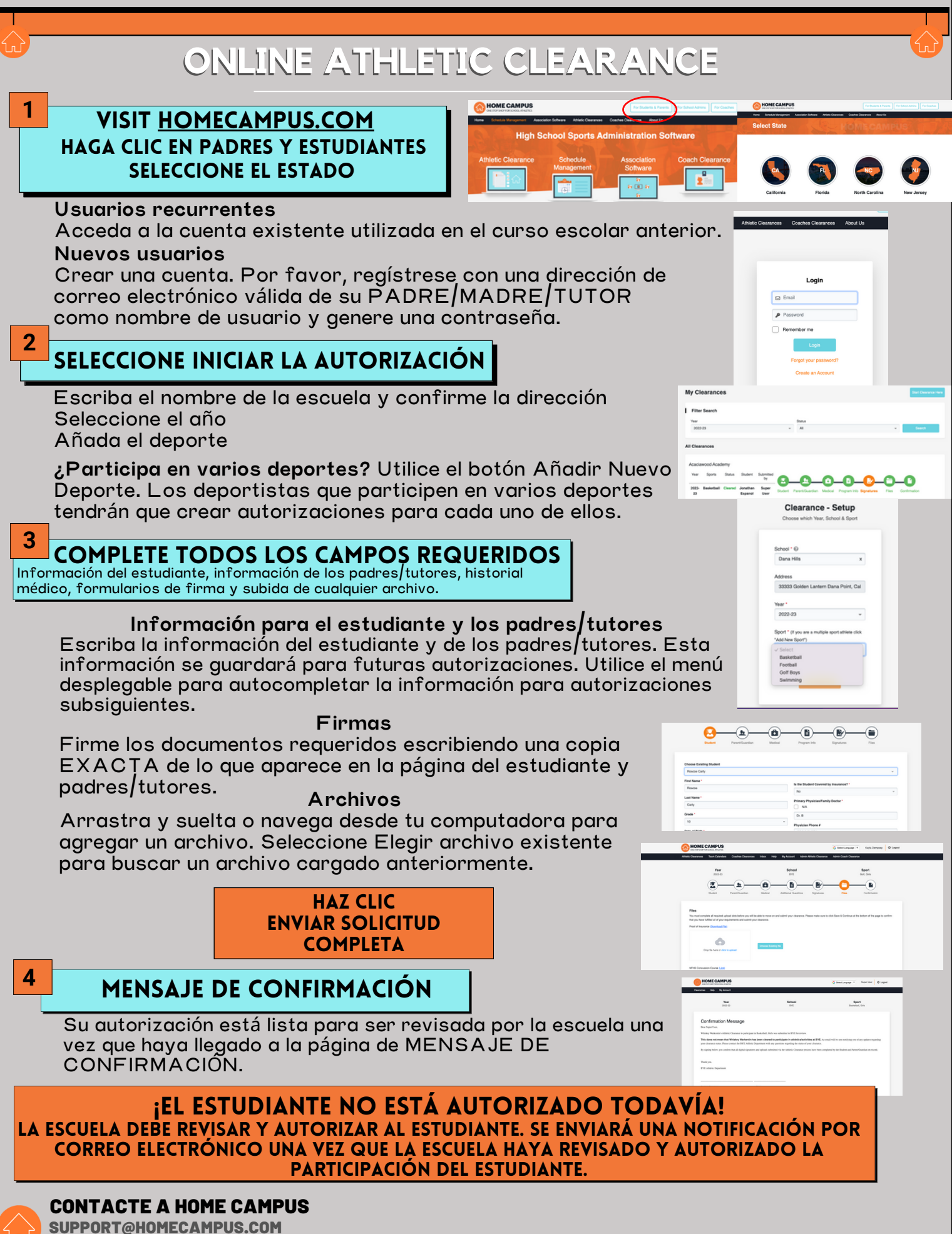

ARTÍCULOS DE AYUDA PARA LA [AUTORIZACIÓN](https://homecampus.zendesk.com/hc/en-us/categories/360005791313-Athletic-Clearance-for-Parents-Students) DE LOS DEPORTISTAS